## **REMOTE PRO**

PROGRAMMING INSTRUCTIONS

## FAAC SLH REMOTE

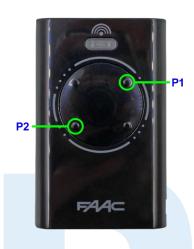

FAAC SLH Remote

## PROGRAMMING SLH REMOTE FROM ORIGINAL MASTER REMOTE

Please note that you must be within 1-2 metres from the motor to program your new remotes

- 1. Position working original and new remotes head-to-head
- 2. At the same time, press and hold buttons P1 and P2 on the original remote until the light flashes
- 3. Press and hold a button on the original remote that operates the door and do not let go
- 4. Press and hold the same button on the new remote until the light flashes and goes out
- 5. Wait 10 seconds for the motor to exit programming mode
- 6. Test your new remote

## INSTRUCTIONAL VIDEO

Please follow the link below to view an instructional video:

https://youtu.be/X2ffKXunXyY

WARNING

This product may contain a coin/button cell battery. Keep product and batteries away from children. A battery can cause severe or fatal injuries in 2 hours or less if swallowed or placed inside any part of the body. Seek immediate medical attention if it is suspected that a coin/button cell battery has been swallowed or placed inside of any part of the body.

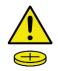